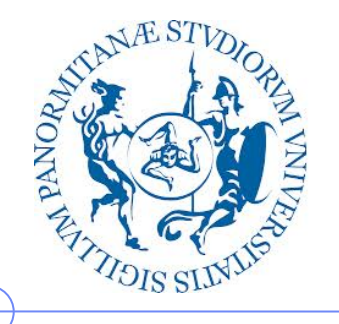

**Università degli Studi di Palermo**

**Dipartimento di Ingegneria Chimica, Gestionale, Informatica, Meccanica**

## **Lezioni di Informatica di Base per la Facoltà di Lettere e Filosofia**

Anno Accademico 2012/2013

Docente: ing. Salvatore Sorce

**Elaborazione digitale dell'audio**

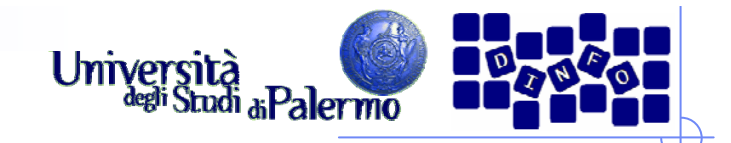

# **Editing digitale**

- Editor audio digitale: programma che consente di modificare un segnale audio digitale
	- **Sound Forge**
	- Amadeus
	- Felt Tip Sound Studio
	- Cool Edit
	- **Audacity**
	- $\mathcal{L}_{\mathcal{A}}$ …
- Caratteristiche comuni:
	- $\mathcal{C}^{\mathcal{A}}$ Editing non distruttivo
	- r. Operazioni di base di DSP (Digital Signal Processing)
	- r. Possibilità di usare moduli aggiuntivi (plug-in) per operazioni particolari
	- **GUI (Graphical User Interface)**

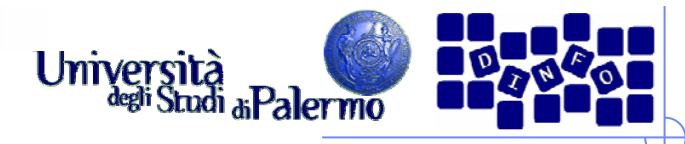

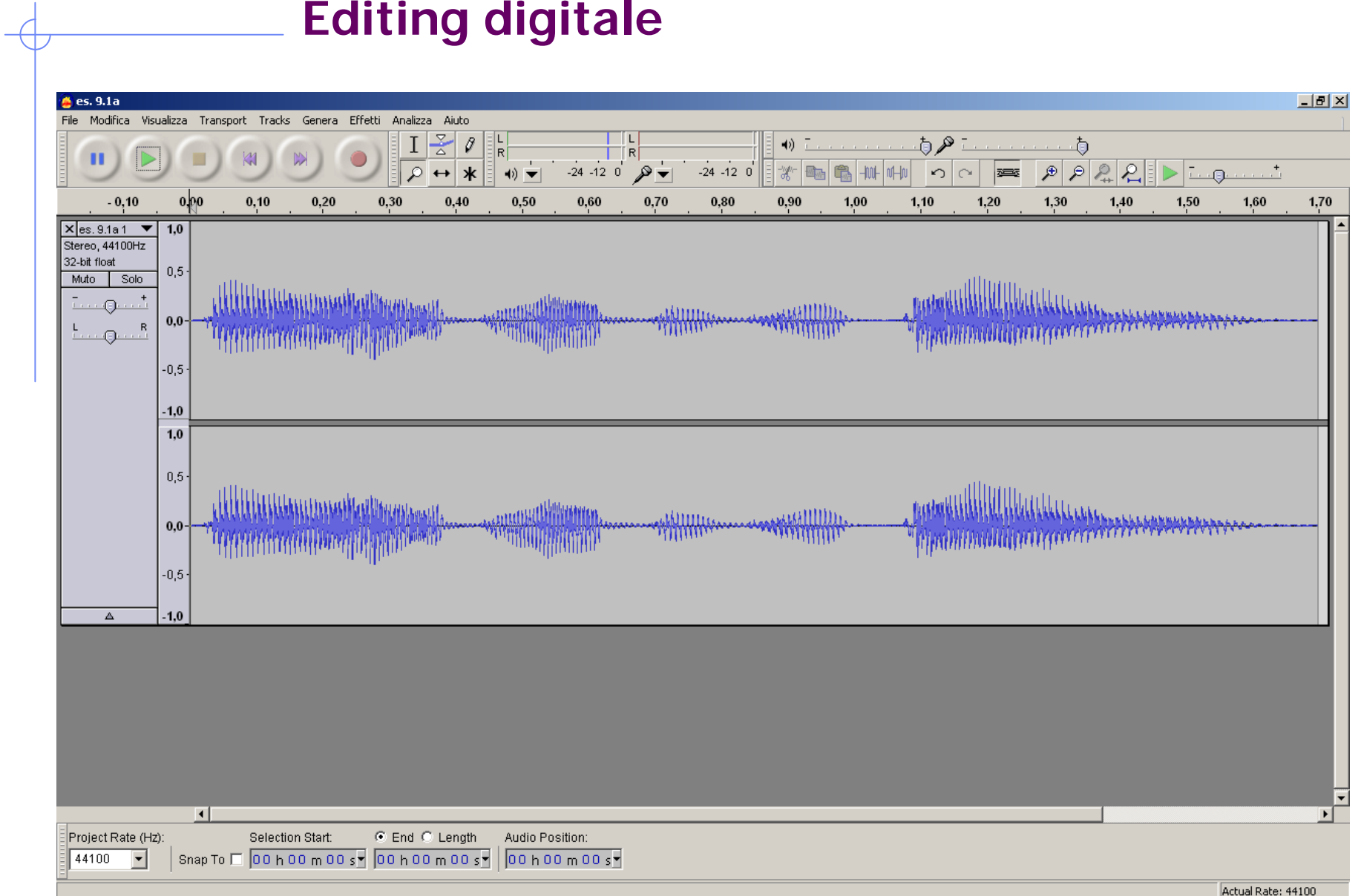

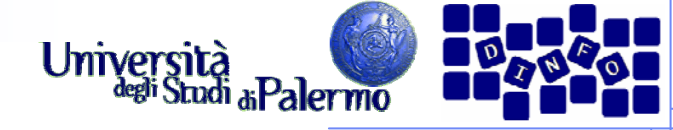

# **Editing digitale - visualizzazioni**

> Nel dominio del tempo (time-domain):

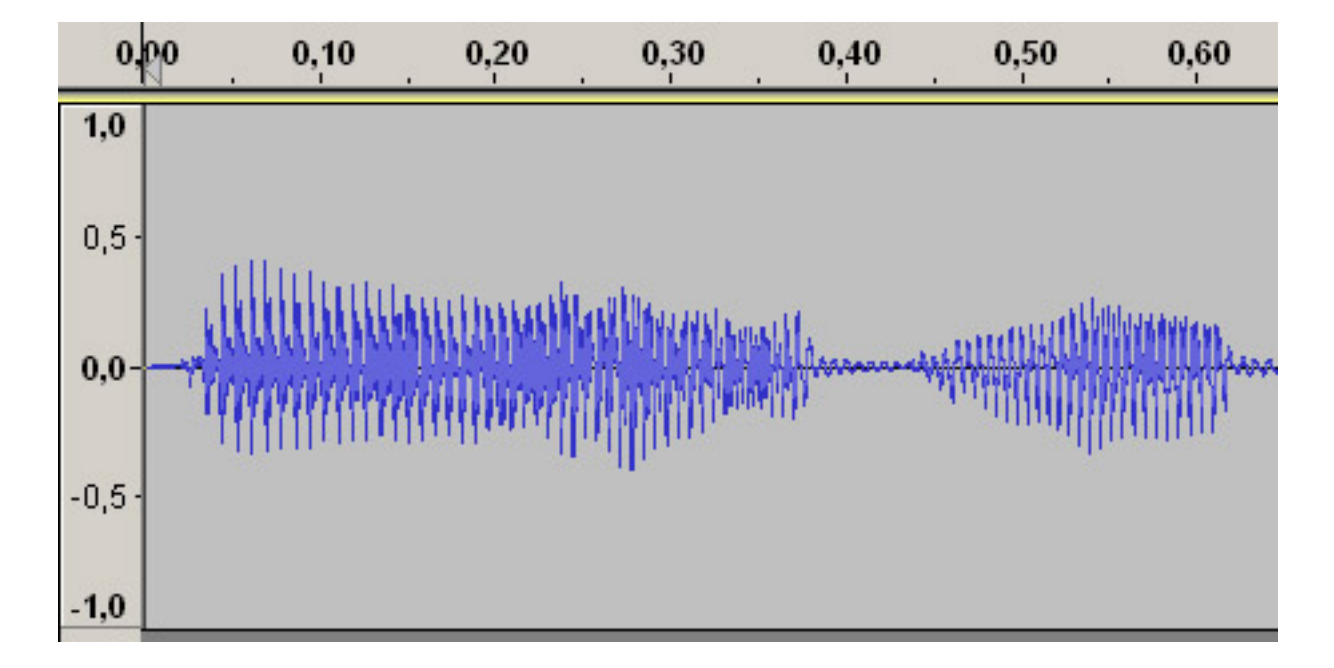

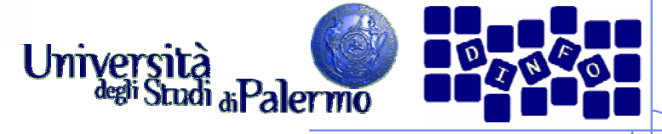

#### **Editing digitale - visualizzazioni**

> Nel dominio della frequenza 2D (frequency-domain):

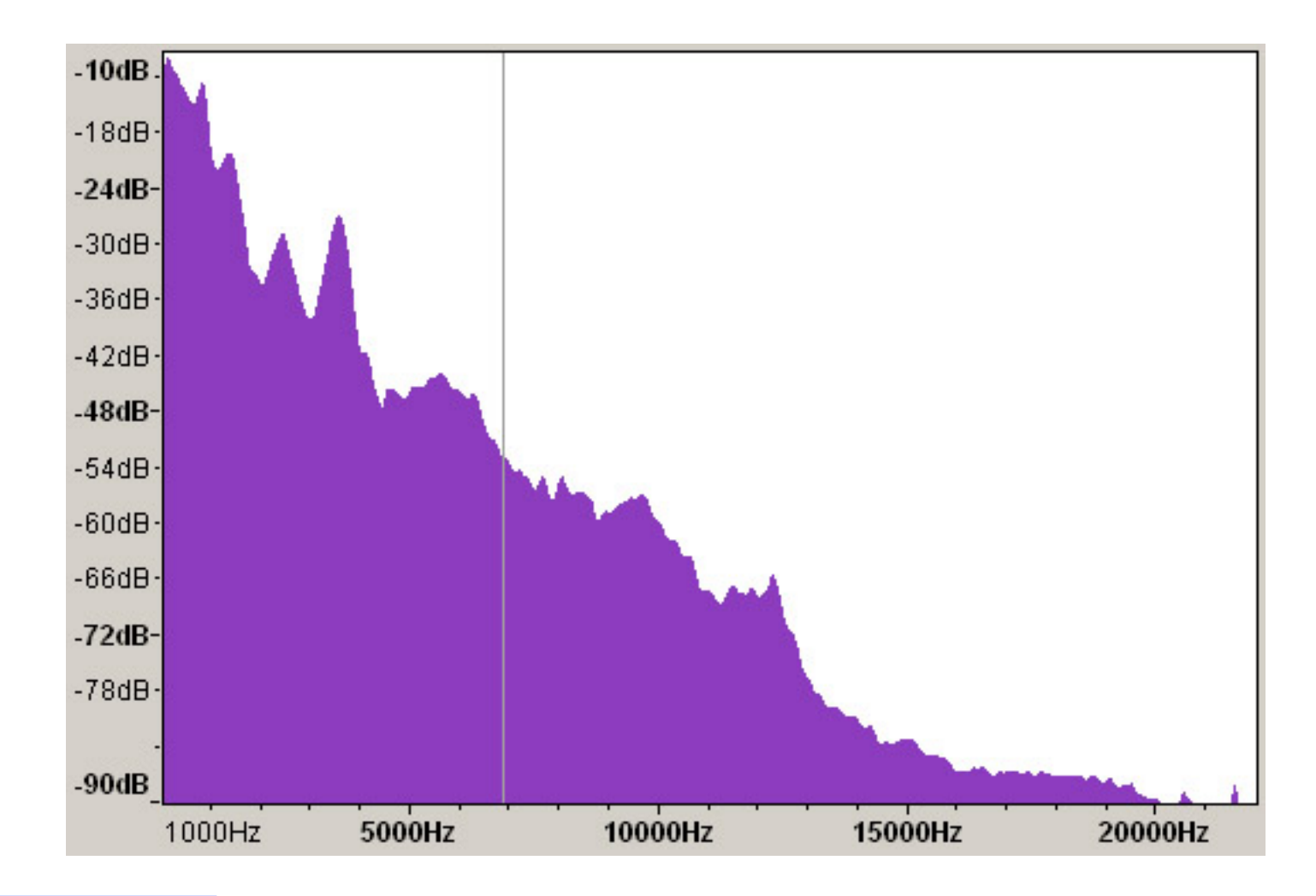

Facoltà di Lettere e Filosofia

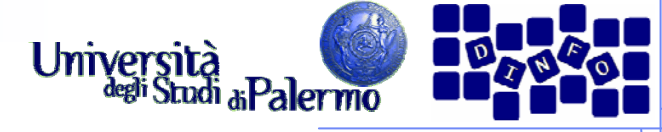

# **Editing digitale - visualizzazioni**

> Nel dominio della frequenza 3D (sonogram):

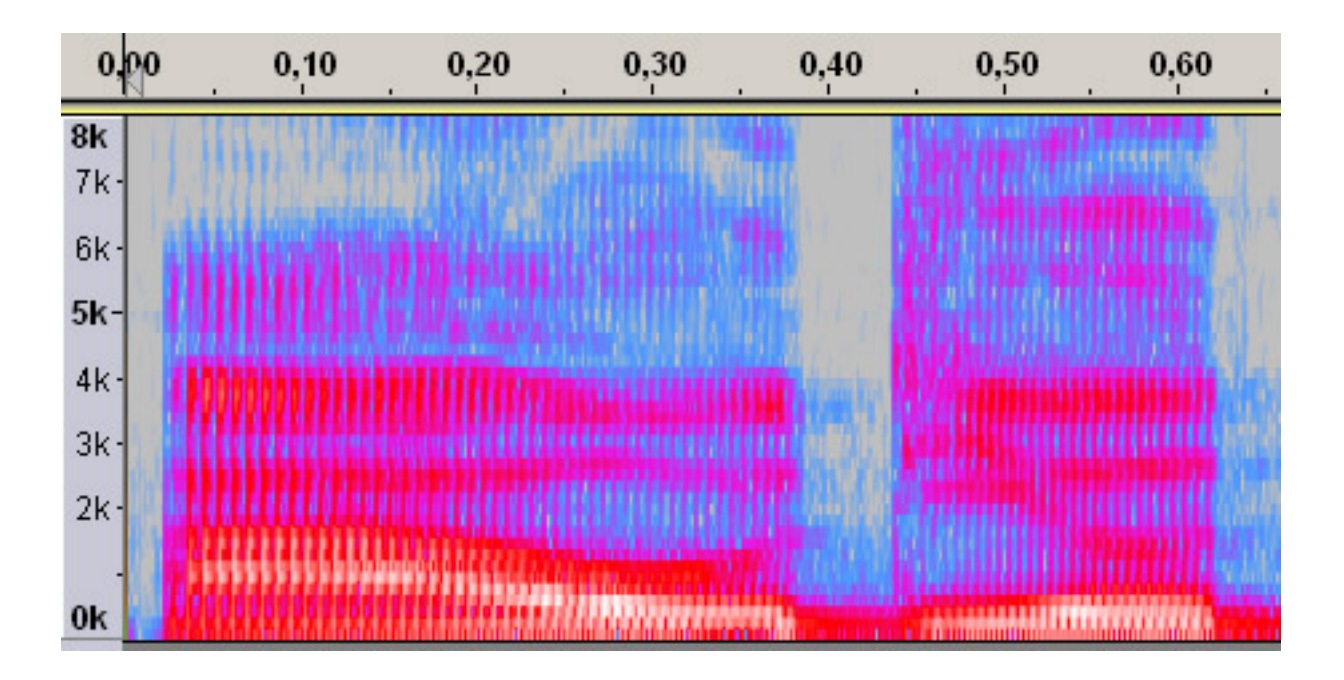

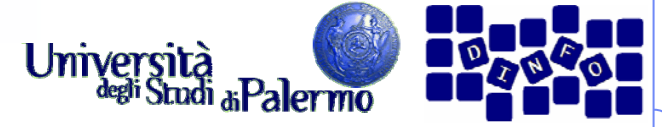

0,0030

 $0,00$ 

0,0020

## **Editing digitale - visualizzazioni**

# $\triangleright$  Clipping:

 Se l'ampiezza del segnale supera il valore massimo consentito dalla codifica, la forma d'onda risulta distorta

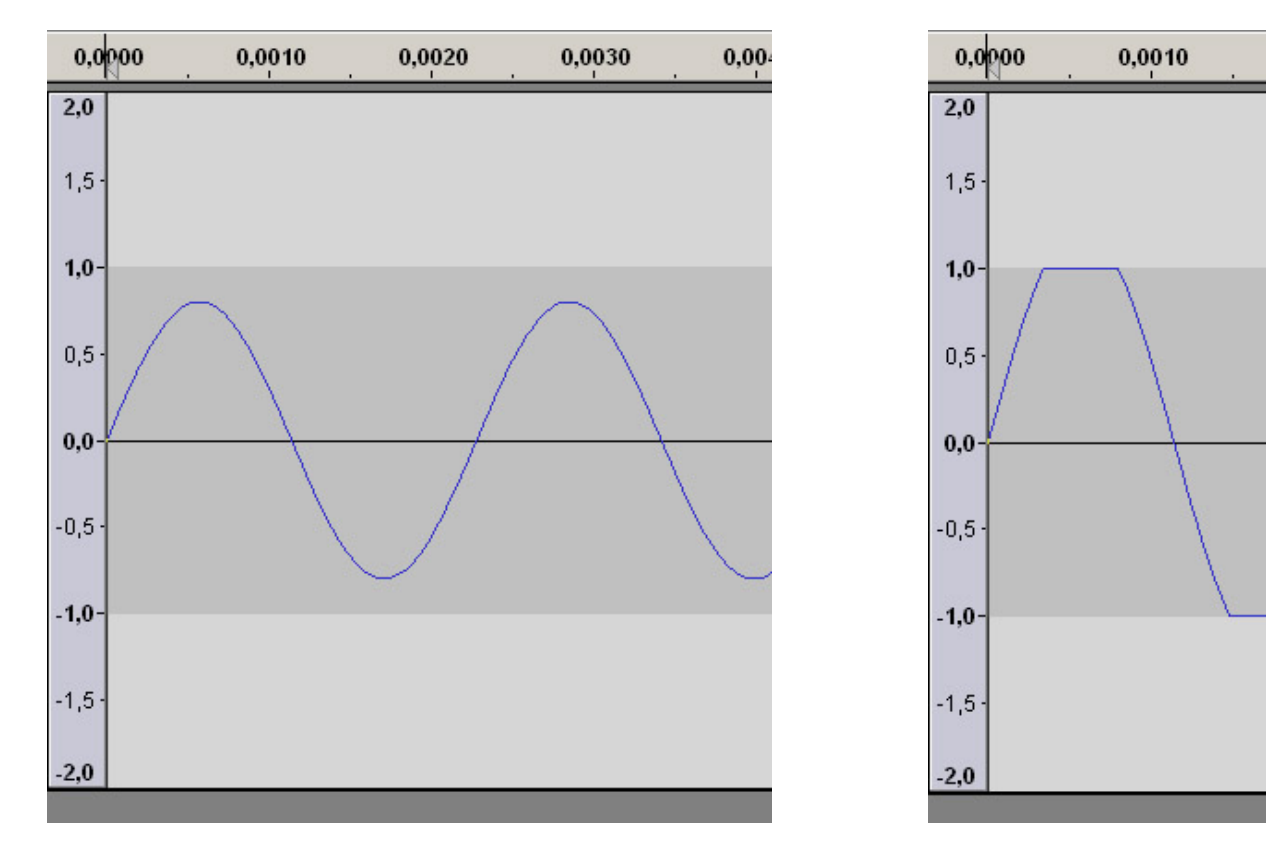

Esempi 9.2a e 9.2b

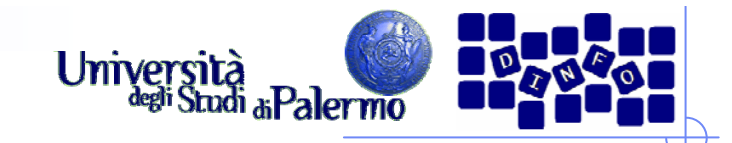

# **Editing di base**

- Taglia, copia e incolla
	- **Funzionamento simile a quello usuale**
	- r. Incolla: *sostituzione* della porzione o *missaggio (mixing)*
- Marcatori e regioni: consentono il controllo su una parte specifica del file
	- Cue list: Lista delle posizioni temporali di marcatori e regioni
	- r. Play list: Ordine di ascolto impostato dall'utente
	- r. Riff list info: informazioni aggiuntive presenti nell'intestazione di alcuni tipi di file (es.: .wav di Microsoft)
	- Modifica a livello di singolo campione

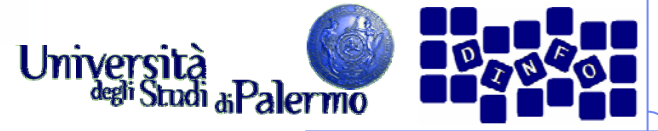

#### **Editing di base - Resampling**

- Modifica della frequenza di campionamento del segnale (11.025, 22.050, 32.000, 44.100, 48.000, 96.000 Hz)
- Modifica della risoluzione del file (il numero di bit utilizzati per memorizzare un campione)
	- Valori comuni: 8 bit/sample, 16 bit/sample
	- 24 o 32 bit/sample usati durante le elaborazioni in studio per ridurre gli errori
- Modifica del segnale stereo -> mono (e viceversa)

#### Esempi 9.1a e 9.1b

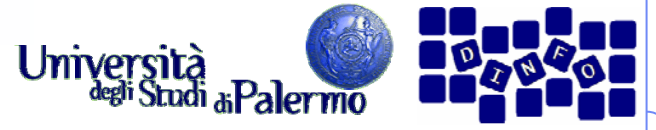

#### **Editing di base – Inversione**

- > Inversione (*Invert*): il segnale viene invertito rispetto all'asse delle ordinate (i picchi diventano gole e viceversa)
- Risultato: non percepibile se applicato ad una sola forma d'onda; variabile se associato ad altre forme d'onda
- Parametri: nessuno

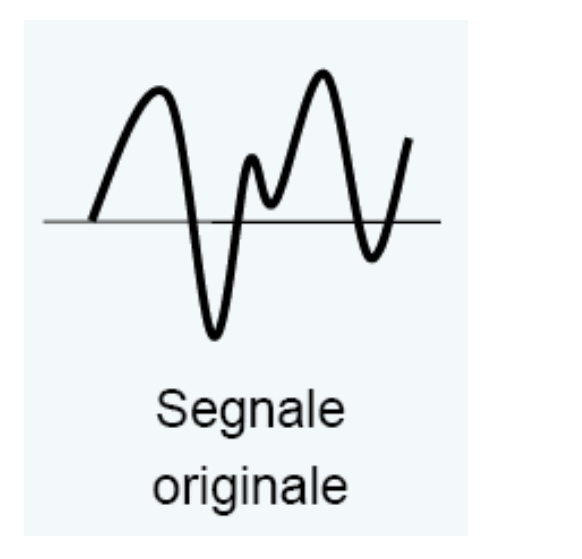

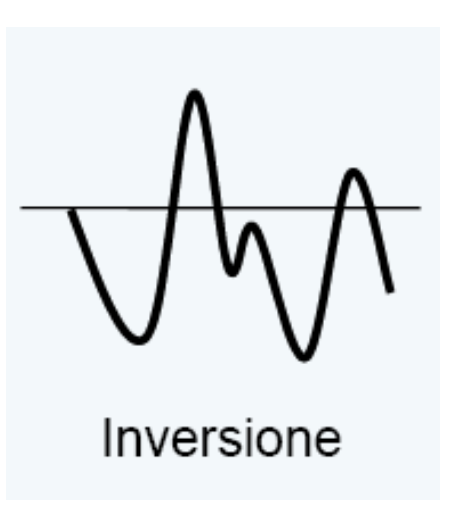

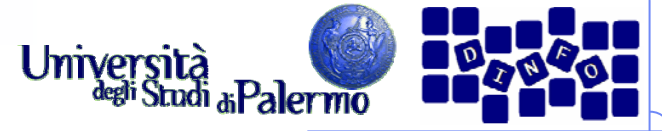

#### **Editing di base – Reverse**

- > Reverse: il segnale viene invertito rispetto all'asse delle ascisse (lettura del segnale dalla fine all'inizio)
- Risultato: inversione dell'ordine del transitorio (release, sustain, decay, attack)
- Parametri: nessuno

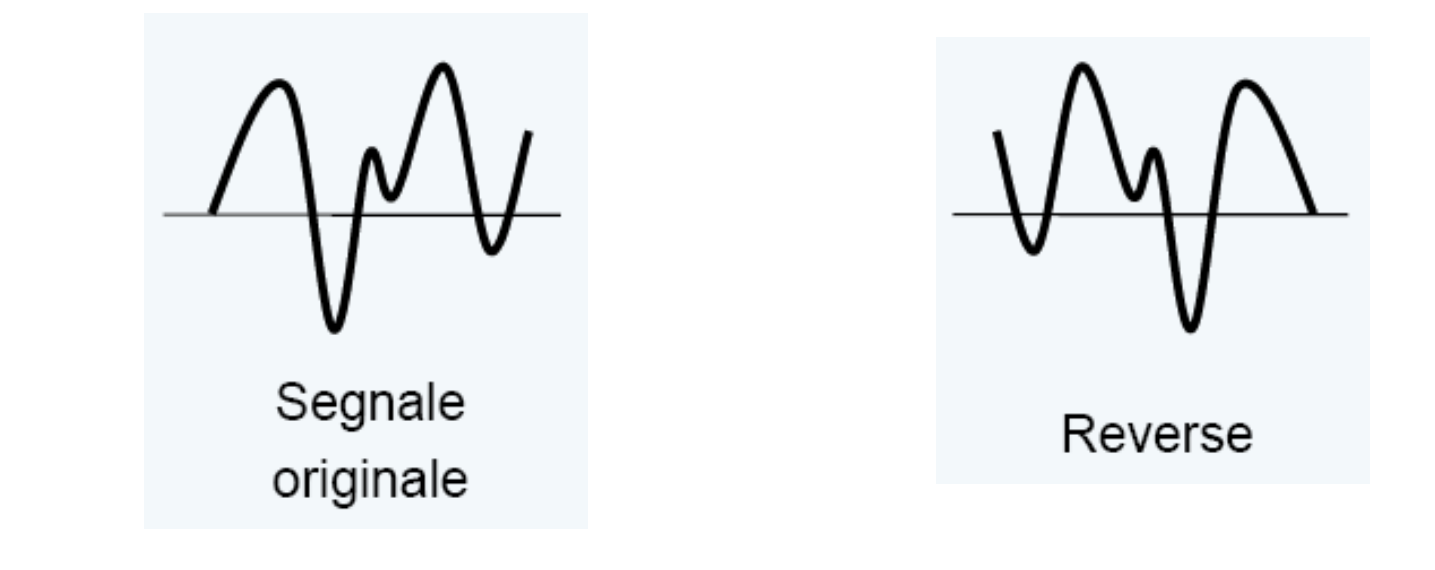

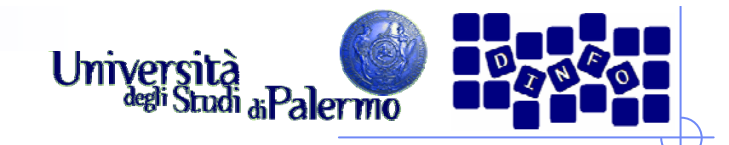

# **Editing digitale – Filtri**

- Filtraggio: operazione di modifica dell'energia contenuta nello spettro del segnale (o in porzioni di esso)
- Operazioni svolte in diversi domini:
	- Filtri nel dominio del tempo e dello spazio
	- I. Filtri nel dominio della frequenza
	- r. Altri domini (autocorrelazione, wavelet)

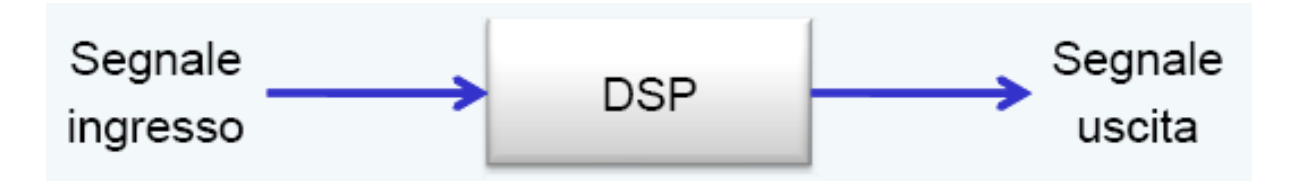

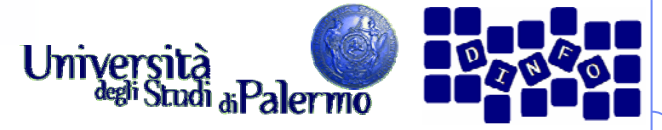

#### **Filtri: il passa-basso ideale**

- Fa passare tutte le frequenze **più basse** della frequenza di taglio (*cut-off frequency*,  $f_c$ )
- Funzione di trasferimento:

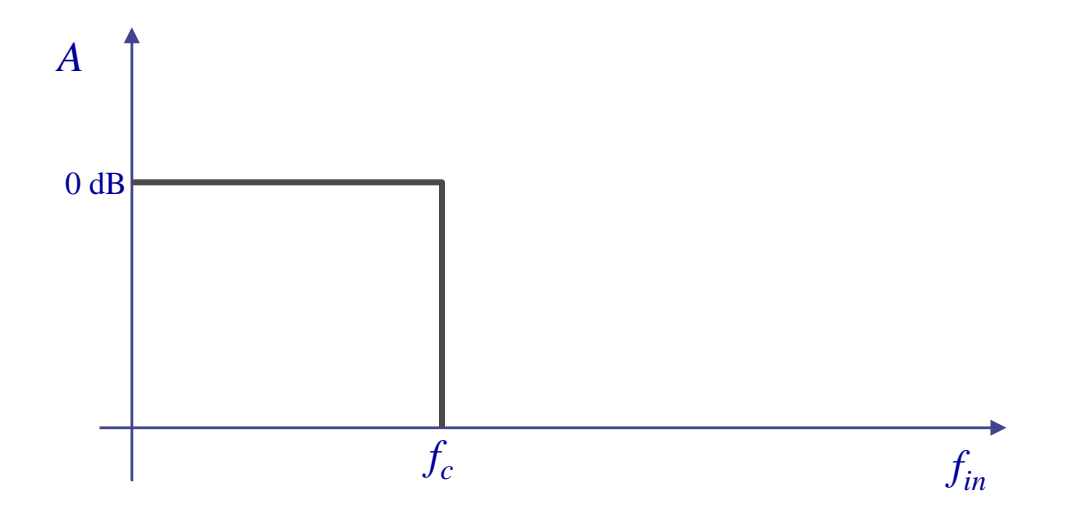

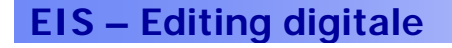

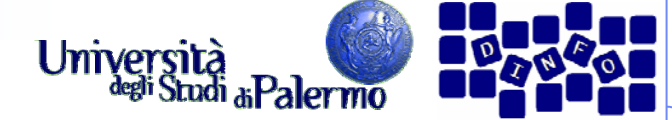

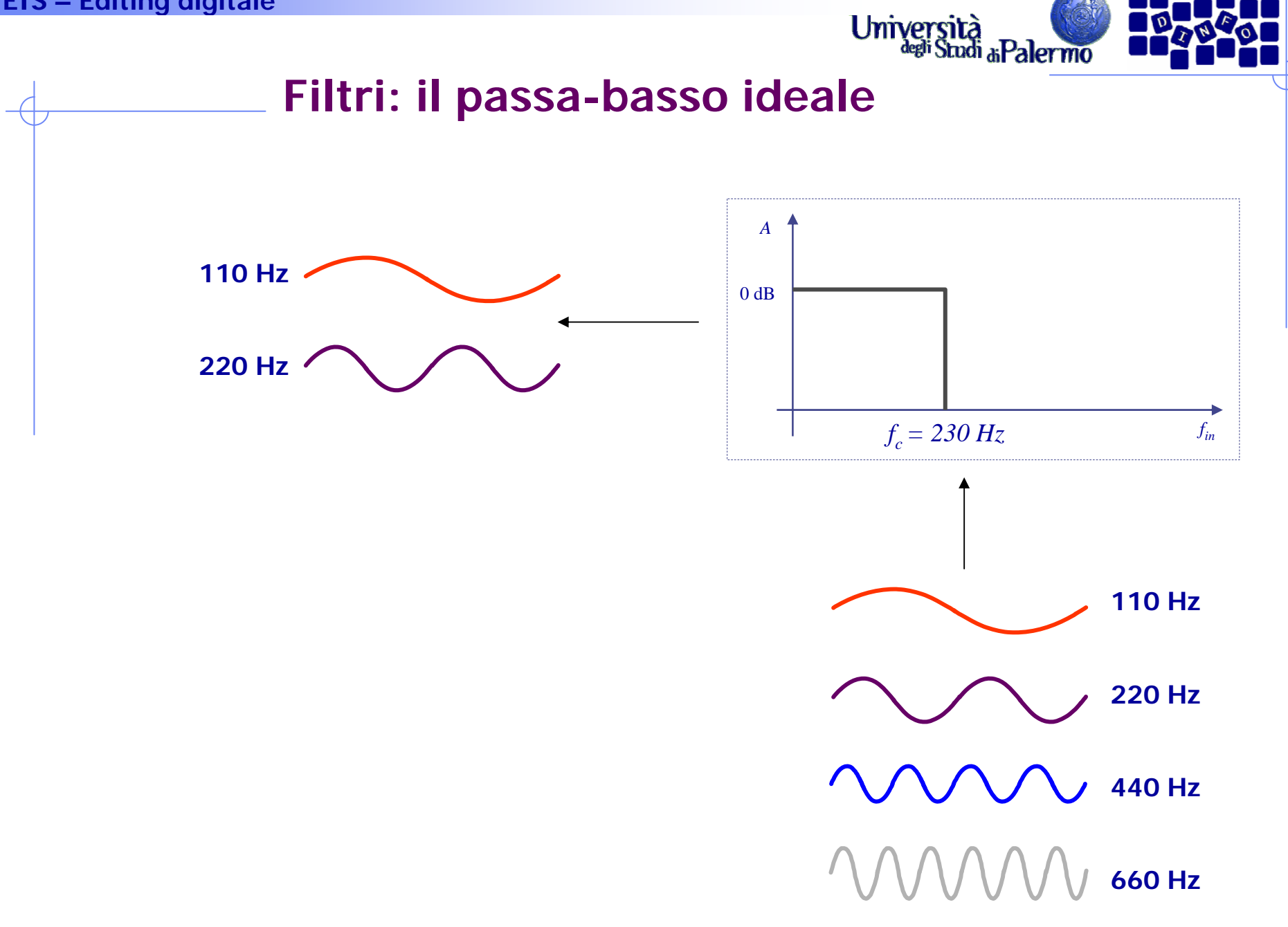

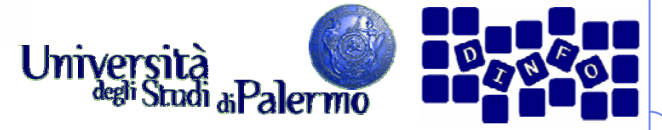

## **Filtri: il passa-alto ideale**

- Fa passare tutte le frequenze **più alte** della frequenza di taglio (*cut-off frequency*,  $f_c$ )
- Funzione di trasferimento:

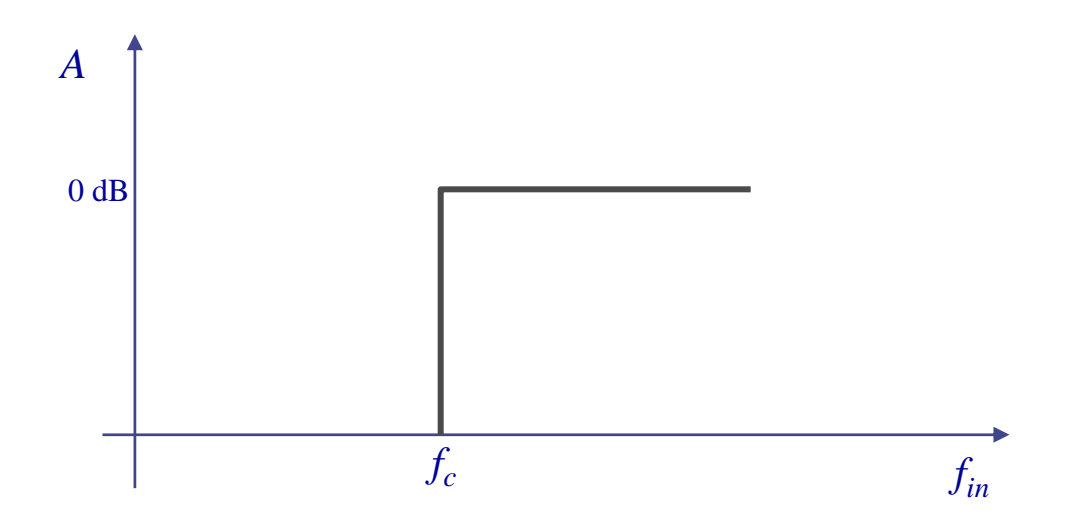

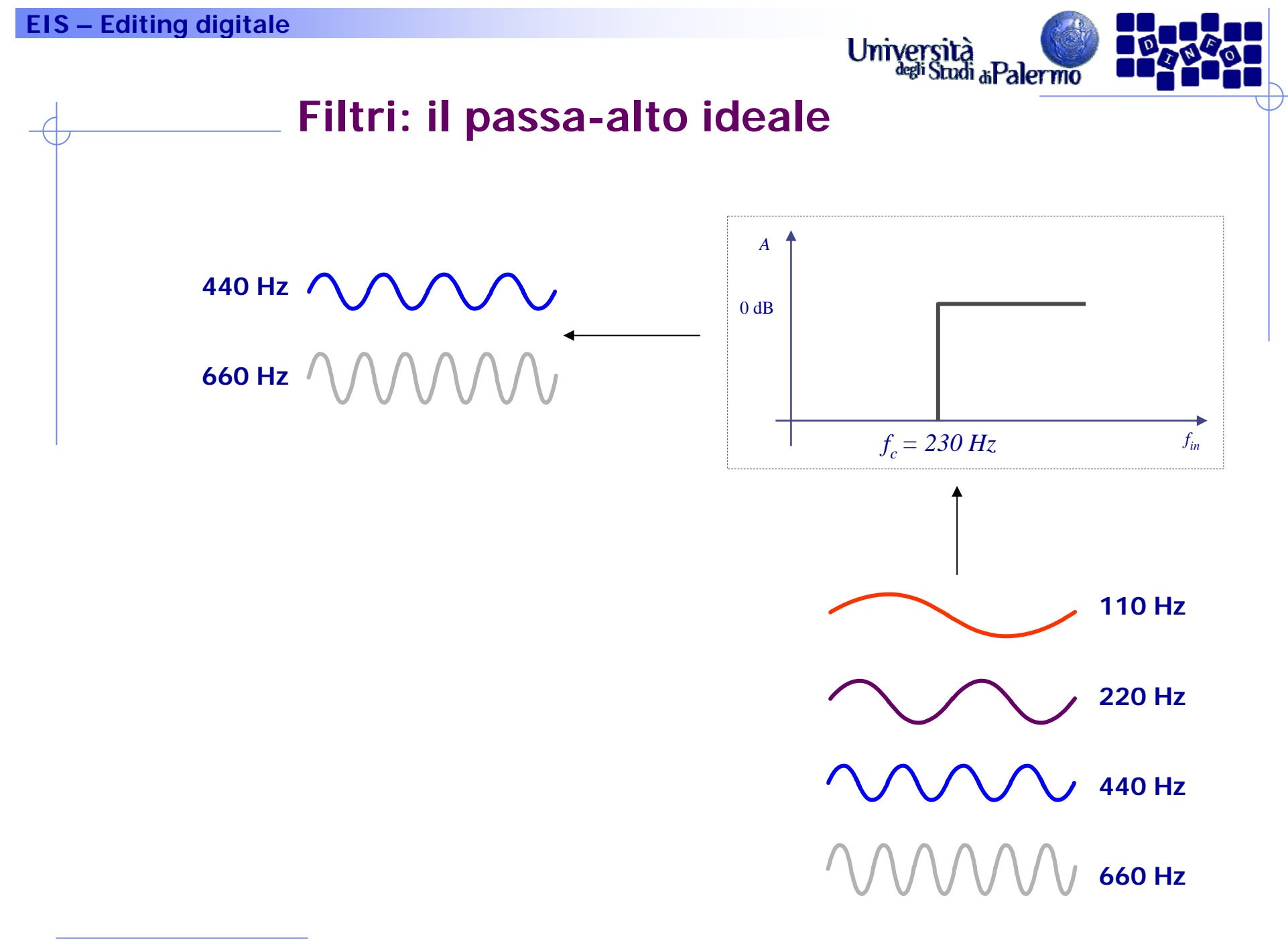

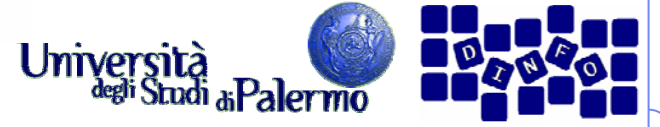

#### **Filtri: il passa-banda ideale**

- Fa passare tutte le frequenze **comprese tra** una frequenza di taglio minima  $(f_{cn})$  e una massima  $(f_{cx})$
- $\triangleright$  Si indica anche la frequenza di centro-banda ( $f_{cb}$ ), serve nei filtri reali (vedremo)
- Funzione di trasferimento:

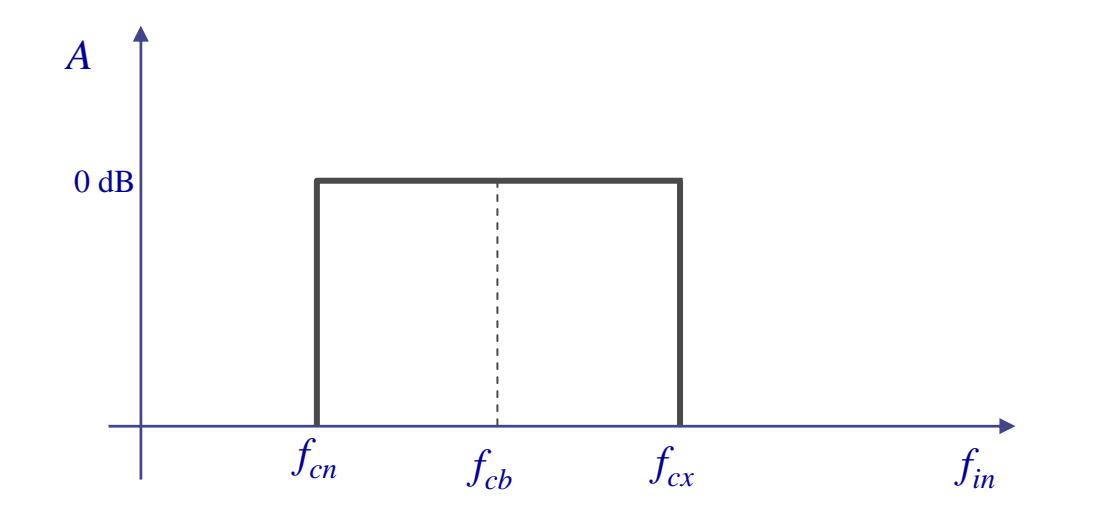

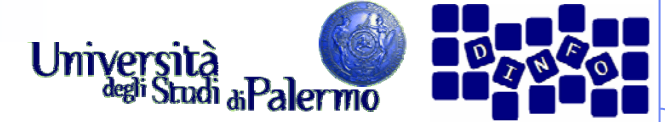

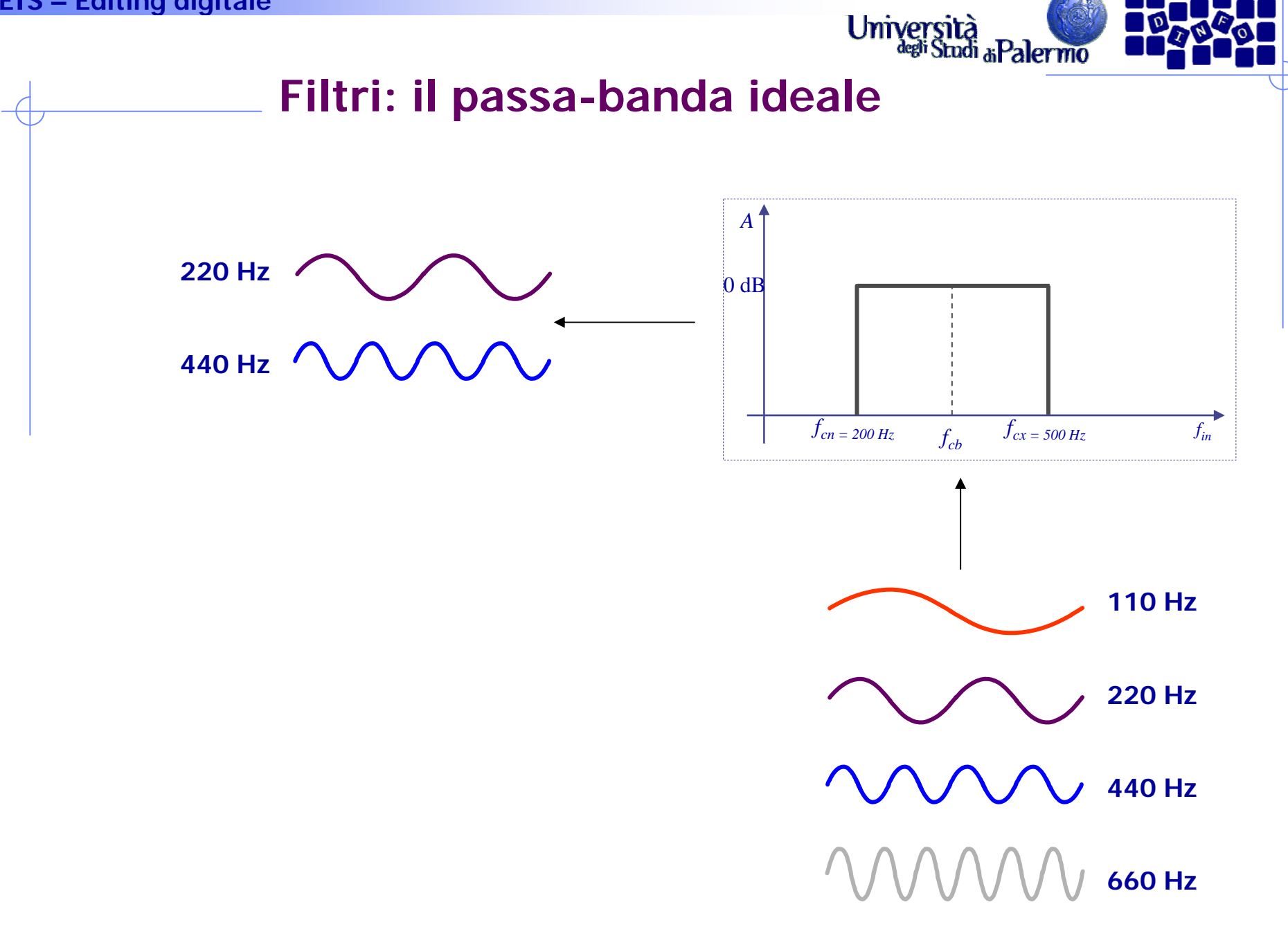

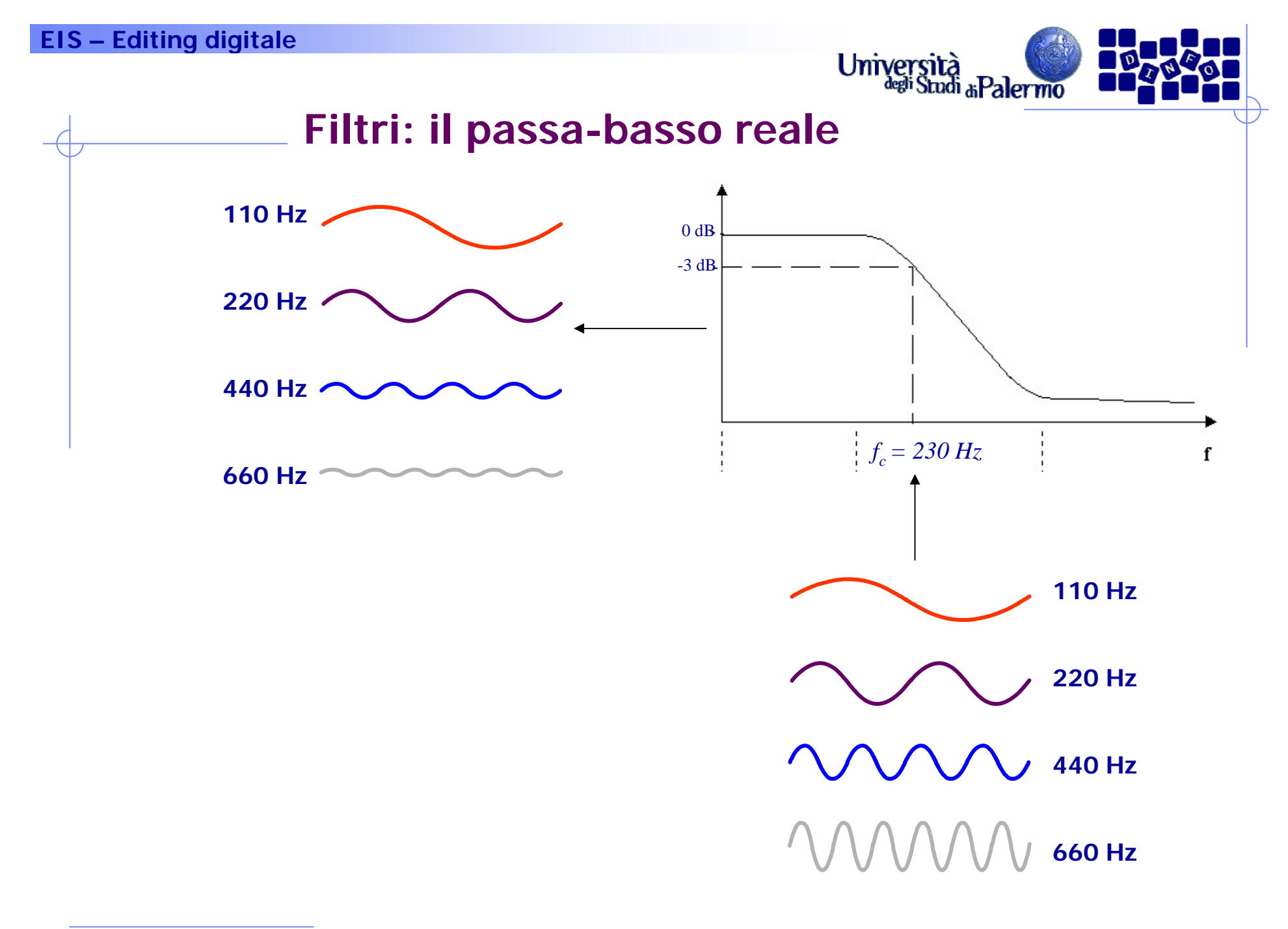

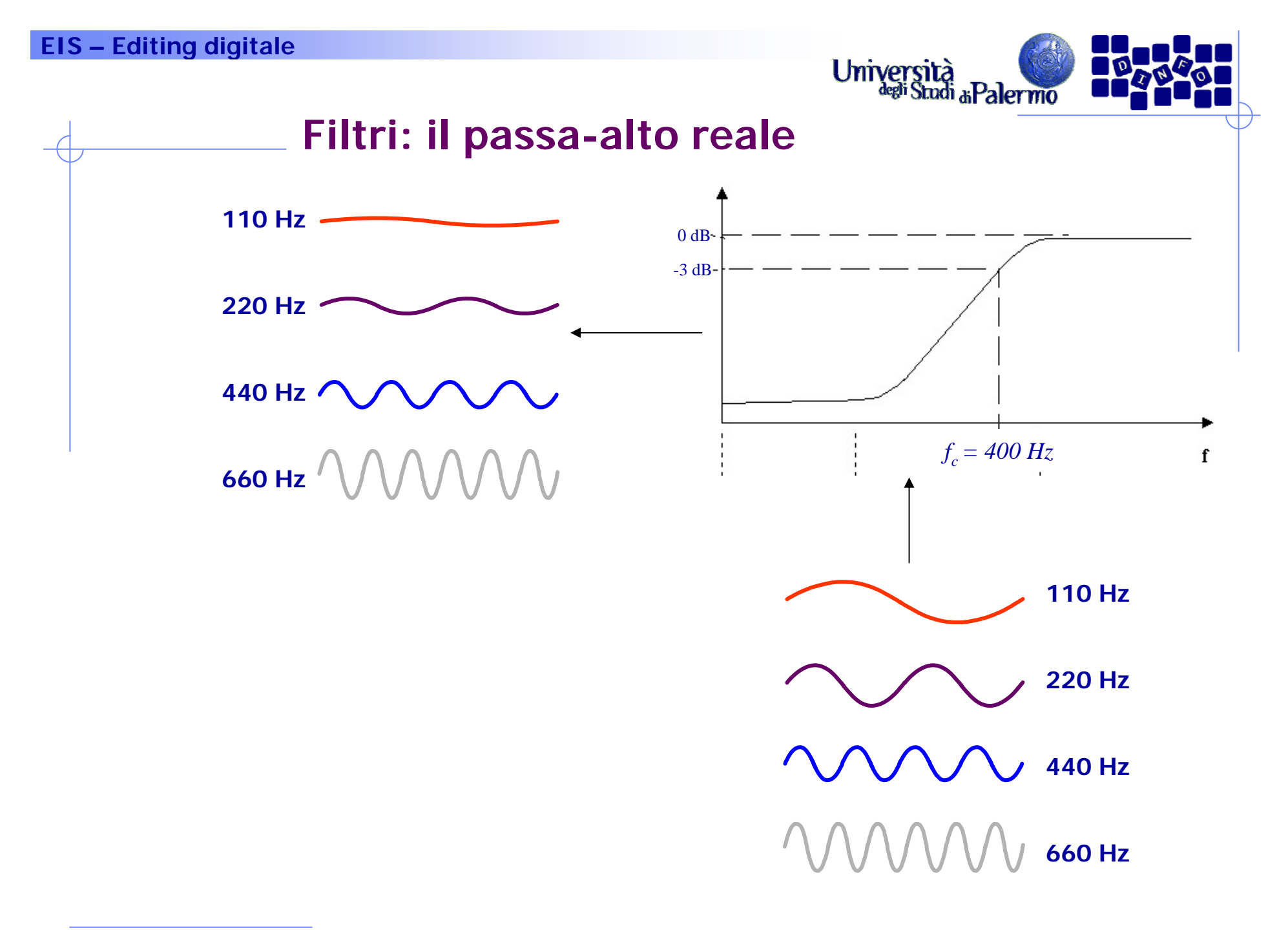

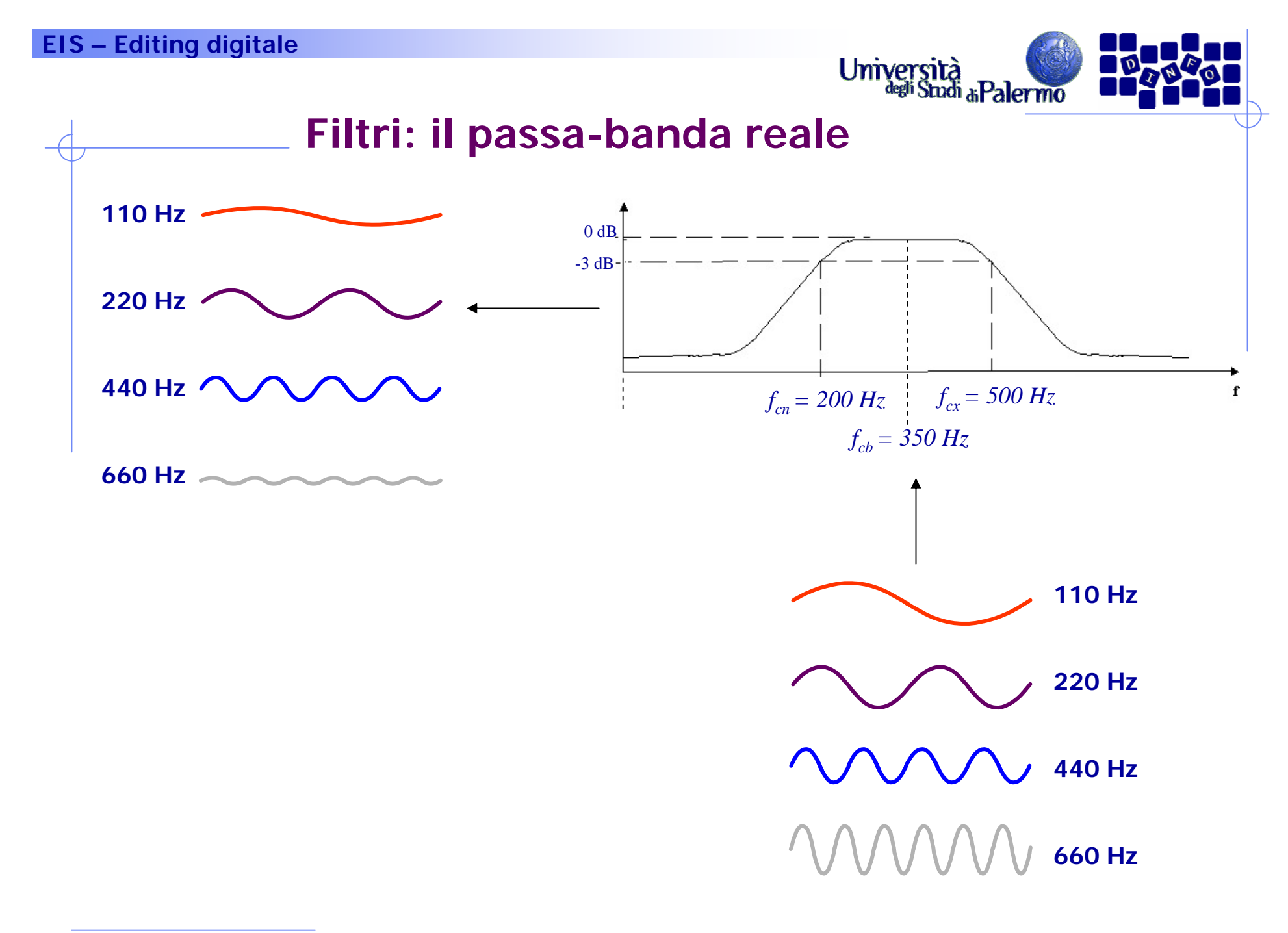

#### **EIS – Editing digitale Eiltri: il passa-banda reale 110 Hz**  $0$  dB -3 dB **220 Hz 440 Hz**  $f_{cx} = 500 \text{ Hz}$  $f_{cn} = 200 \text{ Hz}$  $\mathbf f$ *fcb = 350 Hz* **660 Hz** La frequenza di centro-banda **110 Hz** indica il punto di massima efficienza del filtro**220 Hz 440 Hz 660 Hz**

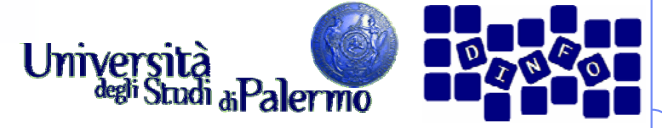

# **Editing digitale – Equalizzazione**

- Equalizzatore: banco di filtri passabanda.
- > Il segnale viene suddiviso in aree spettrali distinte, per le quali l'energia viene aumentata o diminuita variando il guadagno (gain)

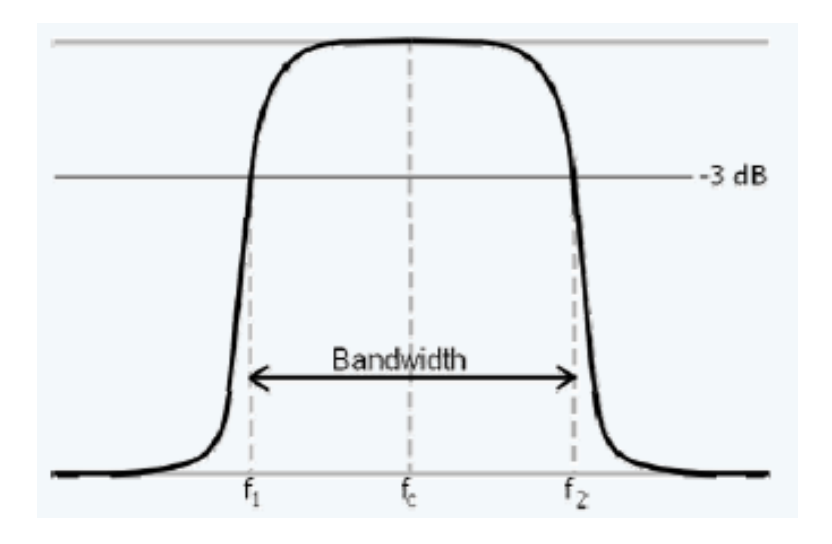

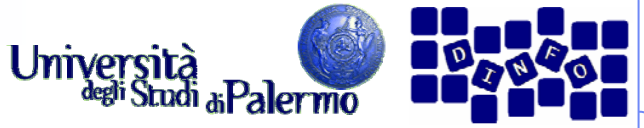

# **Editing digitale – Equalizzatore grafico**

- L'intero spettro del segnale è suddiviso in bande di frequenze generalmente multiple o sottomultiple di ottave
- Risultato: migliorare la resa del suono ottenuto in fase di registrazione Equalizzazione
- Parametri:
	- r. Numero di bande in cui scomporre il segnale
	- Fattore di guadagno per ogni banda

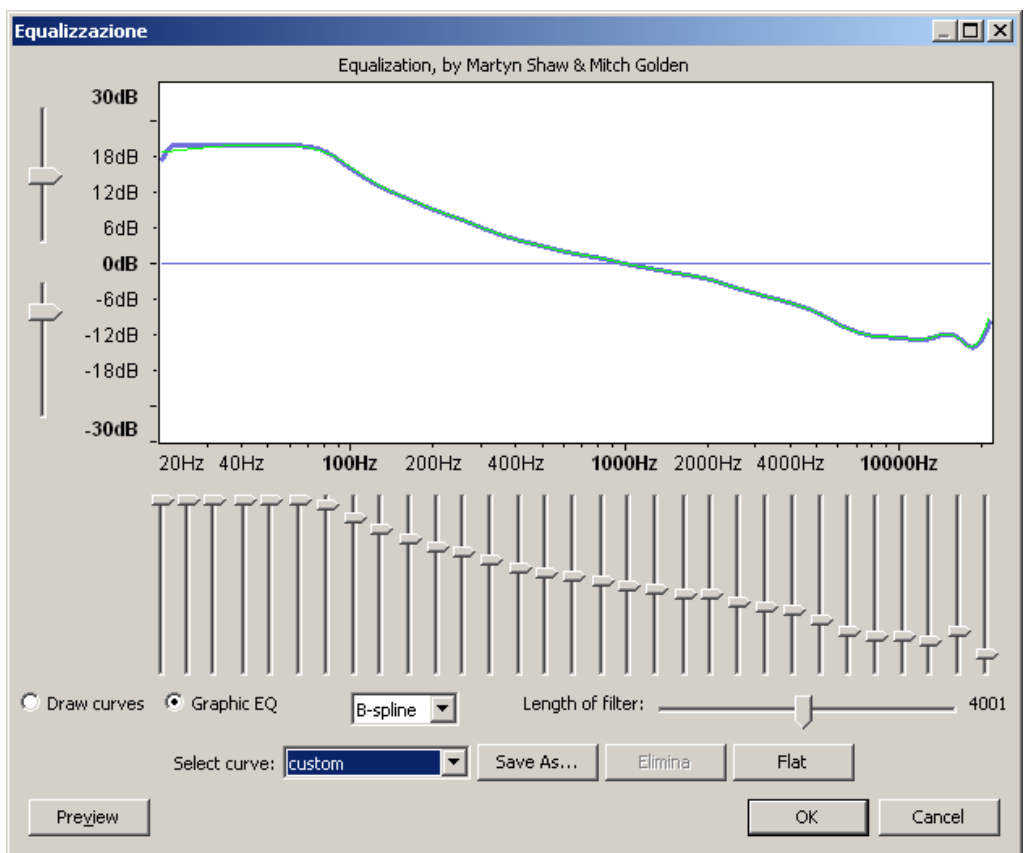

Esempi 9.4 a, b, c

Facoltà di Lettere e Filosofia

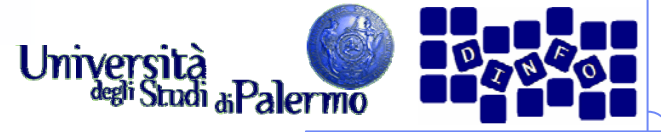

#### **Editing digitale – Equalizzatore parametrico**

- Larghezza di banda non predefinita, è possibile controllare la forma del filtro
- Risultato: permette di controllare in modo più mirato le frequenze da modificare
- Parametri:
	- **Frequenza centrale** del filtro
	- r. Larghezza della banda
	- r. Guadagno della risposta

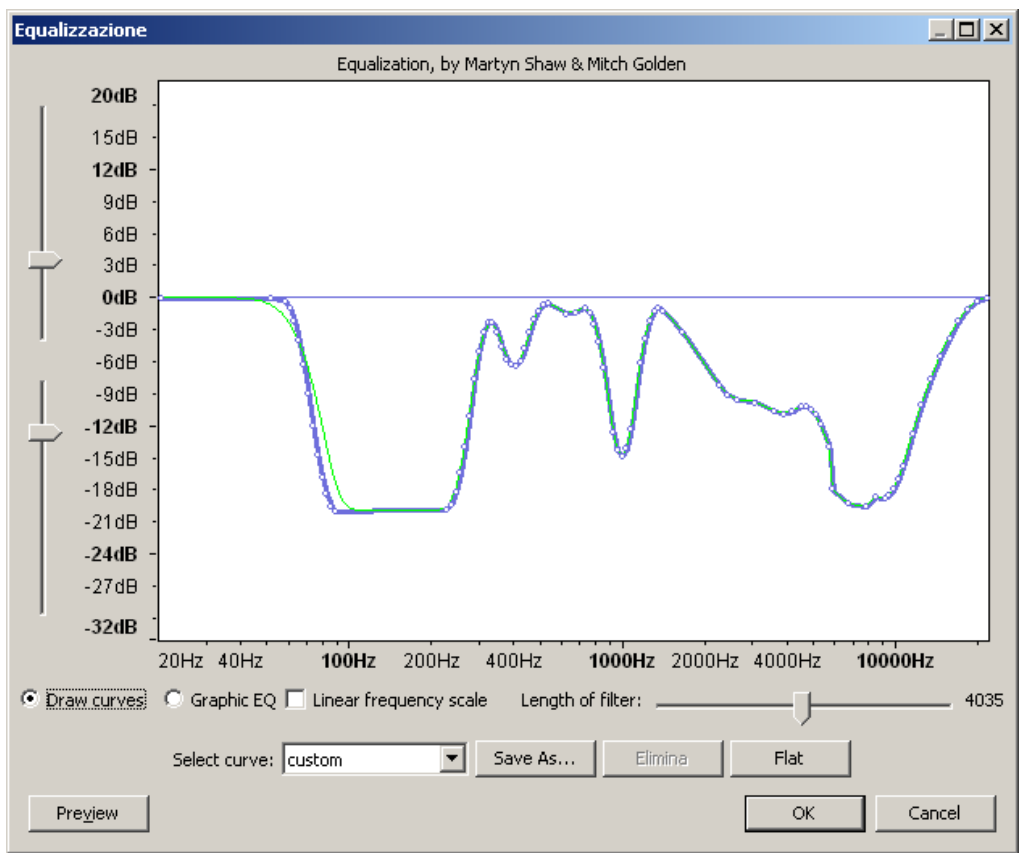

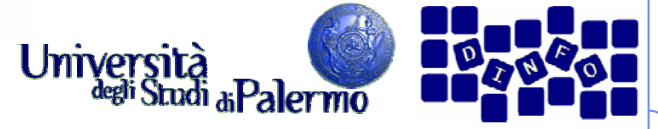

# **Editing digitale – Ritardi (delay)**

- Categoria di effetti che hanno alla base l'utilizzo di copie ritardate del segnale, miscelate con la versione originale secondo vari criteri
- Filtri a ritardo fisso:
	- Delay
	- Riverbero
- $\triangleright$  Filtri a ritardo variabile
	- Chorus
	- **Flanger**
	- **Reference R**

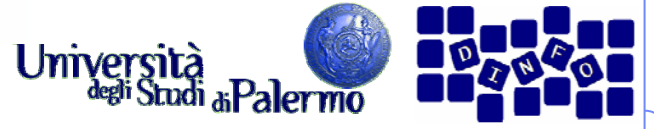

# **Editing digitale – Delay o Echo**

- Aggiunge una o più versioni ritardate del segnale originale producendo una vasta gamma di effetti come l'eco
- Risultato: realizza effetti ambientali grazie ai quali è possibile "riempire" un suono di base di tipo "asciutto"
- Parametri:
	- r. Tempo di ritardo
	- r. Tempo di decadimento
	- Numero di copie ritardate del segnale

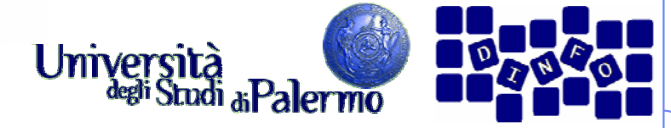

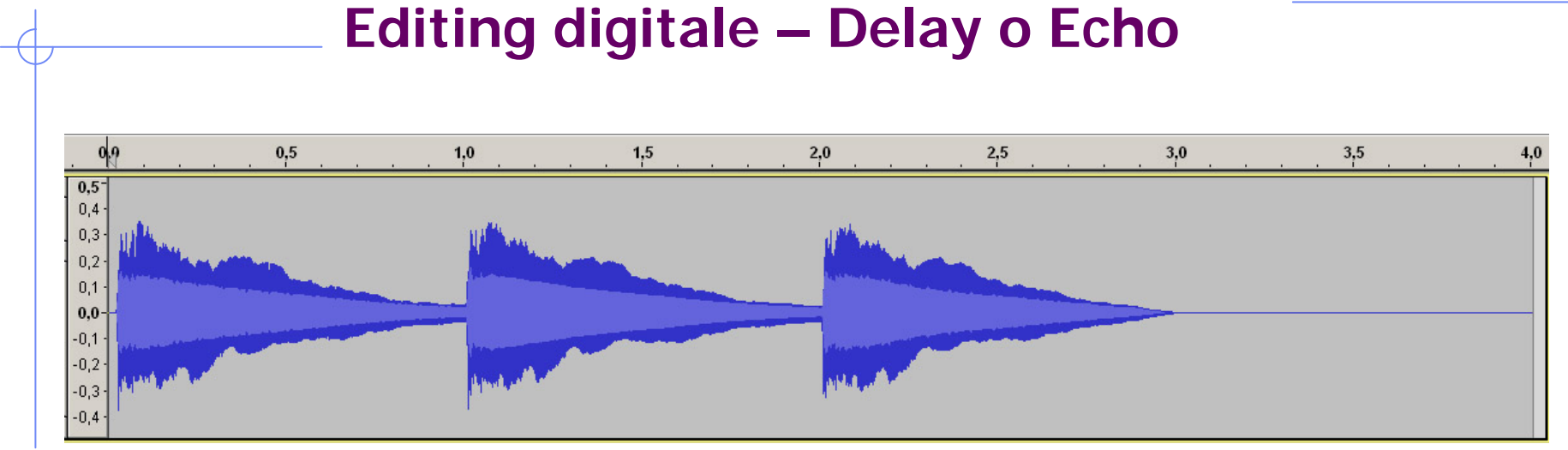

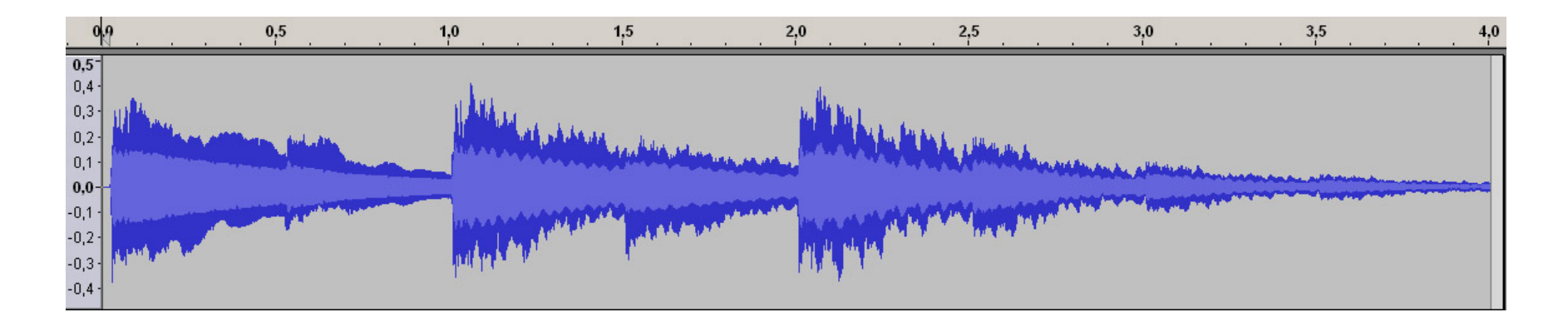

#### Esempi 9.10a, b, c; 9.11; 9.12; 9.13a e b; 9.14

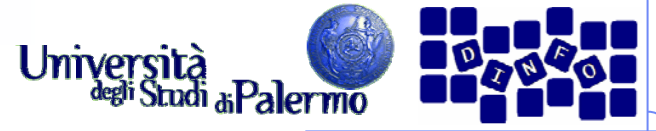

## **Editing digitale – Riverbero**

- Simula l'effetto acustico ambientale, modellando l'effetto di assorbimento, le riflessioni e la riverberazione diffusa
- Risultato: migliora la qualità di suoni registrati con attrezzature scarse o a bassa definizione; rende più realistico il suono proveniente da strumenti sintetici
- Parametri:
	- r. Tempo di attacco (legato dimensione dell'ambiente)
	- r. Tempo totale di riverbero
	- r. Fattori di assorbimento
	- r. Guadagno delle prime riflessioni
	- H Altri parametri (es. modello fisico dell'ambiente)

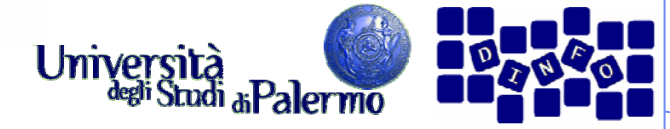

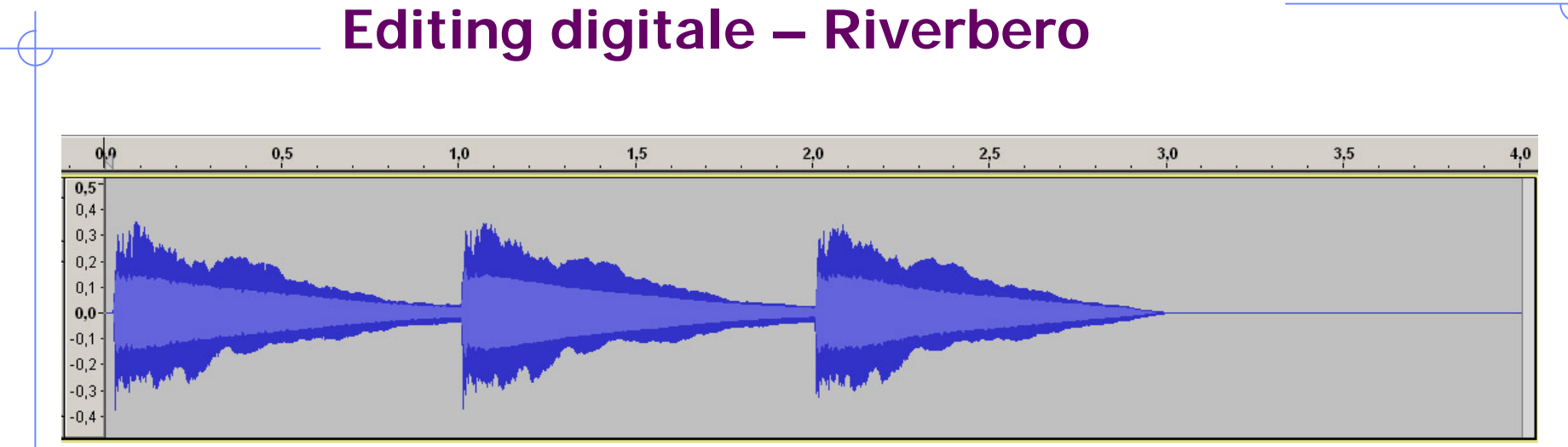

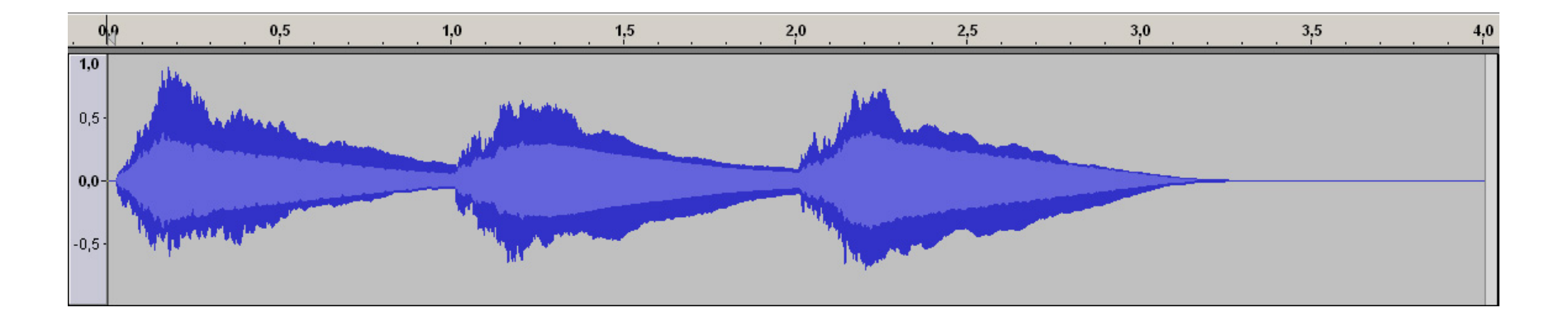

#### Esempi 9.15a, b, c, d

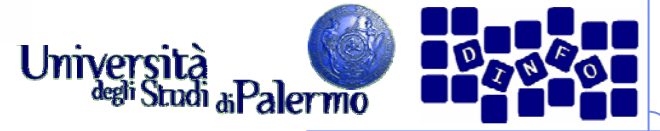

## **Editing digitale – Chorus**

- > Il chorus simula la presenza di più fonti sonore. Come in un coro, tutti gli elementi cantano la stessa melodia seppure con piccole variazioni nella tonalità (i.e. frequenze) e nello sviluppo temporale (i.e. ritardi)
- Risultato: rende il suono più ricco e corposo (specialmente nel caso di tracce mono), o in modo sperimentale per ottenere vibrati o altri effetti

Parametri:

- Numero di voci
- r. Tempo massimo di ritardo
- H Controllo del vibrato
- r. Dispersione delle altezze

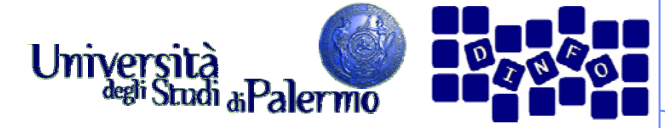

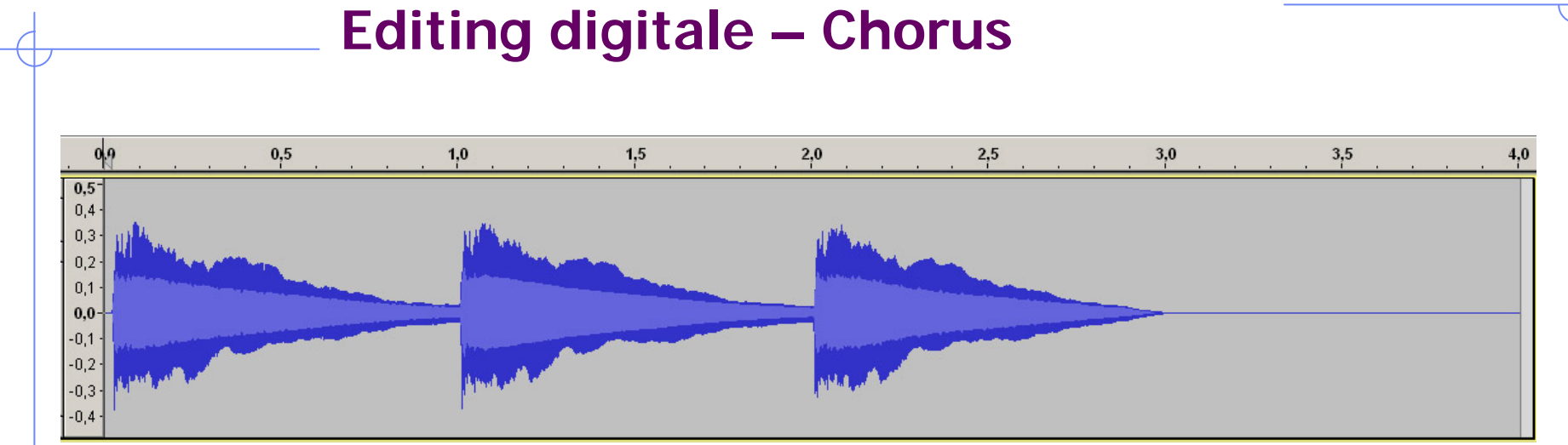

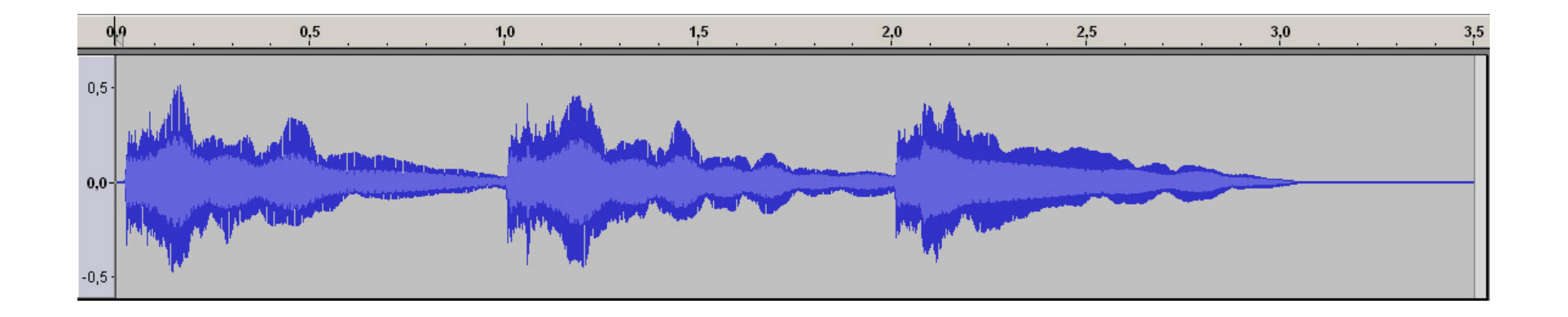

#### Esempi 9.6 e 9.7a

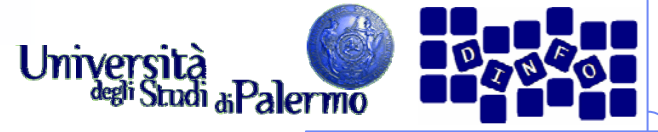

# **Editing digitale – Flanger**

- Il flanger negli anni '50/'60 veniva realizzato rallentando una delle due bobine del nastro contenente la stessa traccia. In questo modo si aggiungeva al segnale originale una copia modulata nel tempo e nella frequenza
- > Risultato: permette di realizzare il tipico effetto "jet" ed effetti ambientali comuni nella musica dance
- Parametri:
	- Frequenza della variazione (velocità dell'oscillazione di modulazione)
	- r. Intervallo di variazione del ritardo (ampiezza dell'oscillazione di modulazione)
	- Forma d'onda

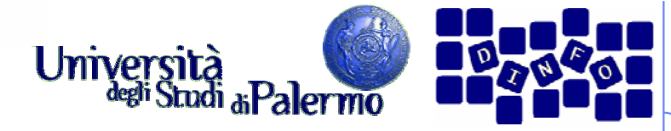

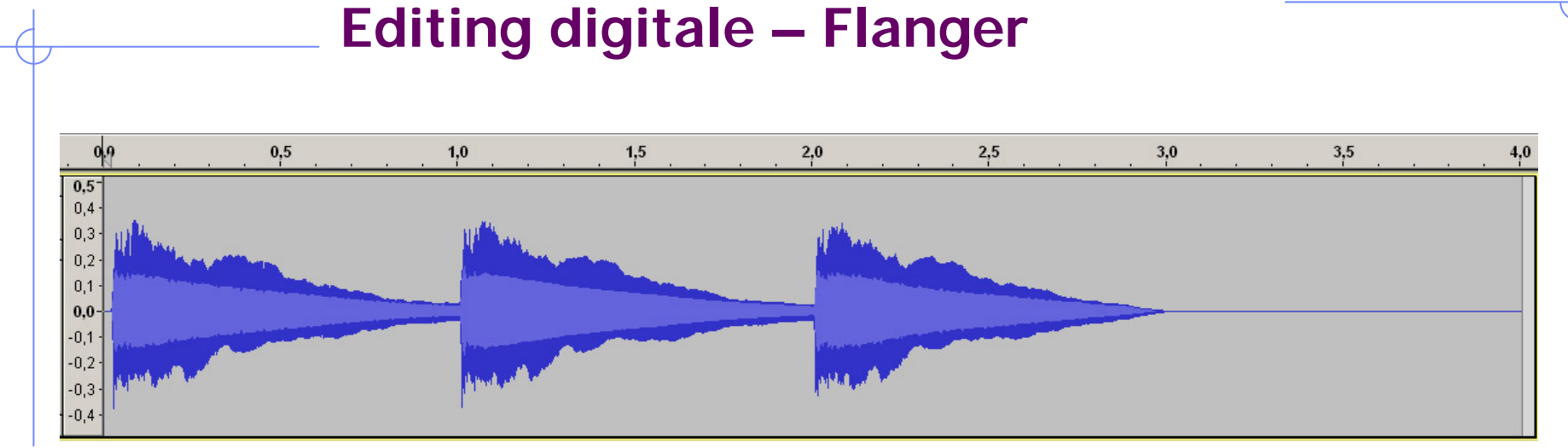

![](_page_33_Figure_3.jpeg)

#### Esempi 9.8a, b, c, d

![](_page_34_Picture_1.jpeg)

## **Editing digitale – Phaser**

- > Il segnale viene combinato con una sua copia modificata in fase
- Risultato: può fornire vari risultati, come effetti simili al flanger o di tipo *wah-wah*
- Parametri:
	- **Frequenza centrale**
	- r. Il tasso di variazione (periodo oscillazione della modulazione)
	- r. Profondità (ampiezza delle oscillazioni)
	- r. Risonanza (grado di variazione della fase)

![](_page_35_Picture_1.jpeg)

![](_page_35_Figure_2.jpeg)

![](_page_36_Picture_1.jpeg)

## **Editing digitale – Tremolo**

- Sostituisce il segnale originale con una versione con ritardo variabile producendo un effetto vibrato
- Risultato: vari effetti di vibrato
- Parametri:
	- Frequenza dell'onda di modulazione del segnale
	- Ampiezza dell'onda di modulazione del segnale

![](_page_37_Picture_1.jpeg)

![](_page_37_Figure_2.jpeg)

![](_page_37_Figure_3.jpeg)

![](_page_38_Picture_1.jpeg)

# **Editing digitale – Operazioni sulla dinamica**

 Agiscono sull'inviluppo del segnale, ottenendo un risultato percettivamente diverso in termini di volume (e anche di timbro)

![](_page_38_Figure_4.jpeg)

![](_page_38_Figure_5.jpeg)

![](_page_39_Picture_1.jpeg)

#### **Operazioni sulla dinamica – Amplificazione**

- Aumento/attenuazione dell'ampiezza del segnale (moltiplicazione/divisione di tutti i campioni per una costante)
- Amplificazione uniforme (su tutto l'inviluppo) o dinamicamente variabile nel tempo
	- Fade in, fade out
- Risultato: costruzione dell'immagine sonora, miglioramento del segnale di sintesi
- Parametri:
	- r. Incremento/decremento dell'ampiezza (dB)
	- r. Tempi di fade in/out (punto di inizio e fine)
	- H Disegno dell'inviluppo

 $1,0$ 

![](_page_40_Picture_1.jpeg)

# **Operazioni sulla dinamica – Amplificazione**

 $0,5$ and rather has different with religion and without  $0,0$  $-0,5$  $-1,0$ 

![](_page_40_Figure_4.jpeg)

![](_page_40_Picture_39.jpeg)

![](_page_41_Picture_1.jpeg)

![](_page_41_Figure_2.jpeg)

![](_page_41_Figure_3.jpeg)

![](_page_42_Picture_1.jpeg)

#### **Operazioni sulla dinamica – Normalizzazione**

- Massima amplificazione possibile senza produrre distorsione (clipping)
- Risultato: uniforma diverse porzioni di segnali diversi alla stessa altezza; operazione di pre-processo prima della diminuzione del numero di bit/campione
- Parametri:
	- Percentuale rispetto alla massima altezza possibile (100% = 0 dB)

![](_page_43_Picture_1.jpeg)

#### **Operazioni sulla dinamica – Panning**

- Posizionamento (o movimento) del suono su due o più canali – bilanciamento (anche variabile nel tempo) del segnale tra i canali
- Risultato: si ottiene uno spazio sonoro virtuale; illusione di stereofonia da segnali mono
- Parametri:
	- Posizionamento dx/sx del suono
	- Andamento temporale della posizione

Esempi 9.17a-e

![](_page_44_Picture_1.jpeg)

- Variare il livello di uscita di un segnale in funzione di quello di entrata
- > I tipi standard di filtri in dinamica sono:
	- r. **Compressore**
	- I. **Limitatore**
	- **Espansore**
	- NoiseGate
- Generalmente vengono rappresentati in un grafico in cui le ascisse rappresentano il livello del segnale in ingresso e le ordinate quello in uscita (retta a 45° = nessuna modifica)

![](_page_45_Picture_1.jpeg)

#### Compressore (compressor)

![](_page_45_Figure_4.jpeg)

![](_page_46_Picture_1.jpeg)

#### > Limitatore (limiter)

![](_page_46_Figure_4.jpeg)

![](_page_47_Picture_1.jpeg)

> Espansore (expander)

![](_page_47_Figure_4.jpeg)

![](_page_48_Picture_1.jpeg)

#### **≻ Noise-gate**

![](_page_48_Figure_4.jpeg)

Esempi 9.18

![](_page_49_Picture_1.jpeg)

![](_page_49_Figure_2.jpeg)

![](_page_50_Picture_1.jpeg)

![](_page_50_Figure_2.jpeg)

![](_page_51_Picture_1.jpeg)

#### **Distorsione**

- Alterazione (voluta) della forma d'onda originaria del segnale per produrre timbri diversi
- Risultato: riprodurre il tipico effetto chitarristico (ottenuto originariamente sovraccaricando gli amplificatori)
- Parametri:
	- **Soglia di distorsione (globale o locale)**

![](_page_52_Picture_1.jpeg)

#### **Operazioni basate sull'analisi di Fourier**

- Modificando i valori del segnale in un dominio (es.: il tempo) non vengono intaccati i valori nell'altro dominio (es.: la frequenza)
- Risultato: modificare l'intonazione senza conseguenze sulla velocità di riproduzione e viceversa
- Parametri:
	- Nel dominio della frequenza: toni (ottave) di differenza, sia in termini assoluti che in percentuale
	- r. Nel dominio del tempo: durata del segnale modificato, sia in termini assoluti che in percentuale
- Limiti empirici da osservare se si vuole preservare la natura del suono

Esempi 9.22, 9.23, 9.24

![](_page_53_Picture_1.jpeg)

# **Registrazione digitale**

- Interfaccia visuale simile a quella dei registratori analogici:
	- Volume di ingresso (Volume IN, REC Volume, …)
	- VU Meter (visualizzazione analogica o "a barre", peak indicator)
	- Scelta del dispositivo di input (mic, line, CD, ...)
- …con le caratteristiche digitali:
	- Sample rate (tasso di campionamento)
	- Bit rate (tasso di quantizzazione)
- Possibilità di punch-in
- La scheda audio gioca il ruolo fondamentale (si occupa della conversione A/D)

![](_page_54_Picture_1.jpeg)

#### **Restauro audio**

- Una delle applicazioni più sfruttate dell'elaborazione digitale dei suoni
- Riduzione dei rumori, con tecniche mirate in base alla loro origine
- Disturbi continui
	- Sibili (*hiss*), rumore bianco/rosa (*noise*), crepitii (*crackle*), disturbi armonici (hum)
	- La loro eliminazione si basa sulla campionatura del rumore
- Disturbi pulsivi
	- "Click" della puntina del disco
	- H Si possono eliminare con procedure automatiche, ma meglio manualmente